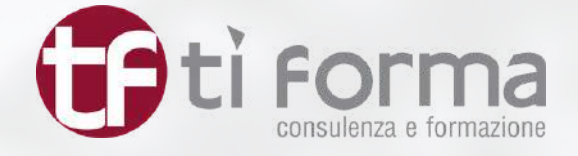

*L'evento si svolgerà in videoconferenza* 

### C O R S O

### TRASFORMARE DATI IN INFORMAZIONI CON MICROSOFT POWER QUERY

(E' PREVISTO UN NUMERO MASSIMO DI PARTECIPANTI)

## GIOVEDI' 16 - 23 - 30 MARZO 2023 *Orario: 09.00 - 13.00*

### **DOCENTE**

Dott. Gabriele Di Ruvo, *Esperto nello sviluppo e nella gestione di nuove competenze*

www.tiforma.it

## *Destinatari*

Il corso si rivolge a tutti coloro che hanno la necessità di analizzare mole sempre crescenti di dati provenienti anche da sorgenti diverse. MS Power Query consente di combinare e collegare tra loro, in un unico centro di aggregazione, elementi diversi sia per natura che per provenienza. È uno strumento già incluso nelle ultime versioni di Excel che si completa con il Power Pivot, anch'esso già compreso nel foglio di calcolo targato Microsoft. Il corso è adatto per chi, non essendo esperto di SQL, desidera trasformare complesse strutture di dati in informazioni. Al termine delle lezioni, tutte molto pratiche e ricche di esercizi da svolgere, i partecipanti saranno in grado di interrogare i tuoi file con potenti e precise Query.

## *Prerequisiti*

La frequenza è raccomandata per utenti che abbiano già sperimentato il Power Query fermandosi ai primi passi. È indispensabile la conoscenza delle seguenti funzioni di Excel:

- Funzione SE
- Funzione SE Annidata
- Funzione CERCA.VERT
- Funzioni di Conteggio quali CONTA.SE e CONTA.PIÙ.SE
- Funzioni gestione subtotali quali: SOMMA.SE e SOMMA.
- PIÙ.SE
- Filtri AVANZATI in modalità simil Query
- Tabelle Pivot

### MODALITÀ DI PARTECIPAZIONE

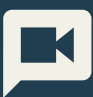

corso si svolgerà in videoconferenza attraverso lo strumento di comunicazione ZOOM; il link di accesso sarà disponibile sulla piattaforma didattica Tiforma.academy. Le istruzioni operative dettagliate saranno fornite ai partecipanti qualche giorno prima dello svolgimento del corso.

all.

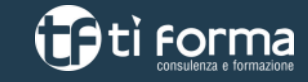

Segreteria organizzativa: Giulia Gelli ggelli@tiforma.it

 Ti Forma S.r.l. Via Giovanni Paisiello, 8 50144 Firenze Tel. 055-210755 (Tasto 2) Fax 055 291715 P.IVA/C.F. 04633850484 www.tiforma.it

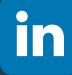

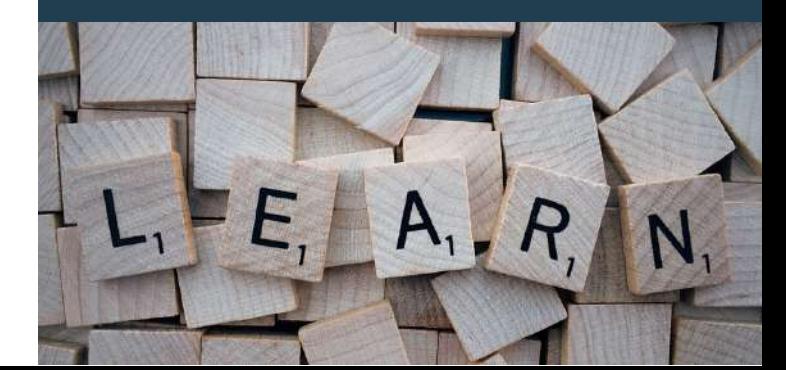

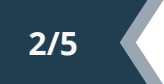

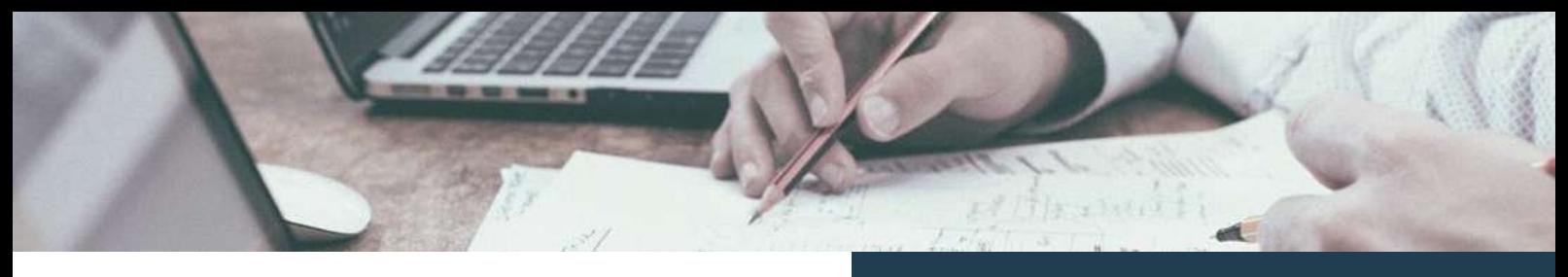

## *Programma*

*\*Ore 08.45 - Verifica connessione e funzionalità strumenti di condivisione*

#### Giovedì 16 marzo - Lezione 1

- Tabella Pivot e Power Query: relazioni.
- Importare dati di grandi dimensioni da file
- Power Query Editor e trasformazione di base
- Barra della formula, Passaggi Applicati e linguaggio M
- Comando "Chiudi e Carica In"
- Gestire le destinazioni
- Aggiornare i dati e opzioni di aggiornamento in Power Query
- Importare file CSV
- Unire dati con un altro file: Merging di base e confronto con il "vecchio" VLOOKUP
- Caricamento dei dati da Excel
- Gestione delle modifiche all'origine dati
- Tipi di dati in Power Query
- Valori "Null"
- Ricerca e correzione degli errori nei dati
- Duplicare una Query
- Creare di una Query di Riferimento
- Ispezionare le Dipendenze tra query
- Eliminare e gestire le Query
- Gestione e trasformazione del testo (formato, estrazione e altro)
- "Merge" di colonne
- Riempire e sostituire valori in colonna per creare set di dati appropriati

#### Giovedì 23 marzo - Lezione 2

- Ordinamento dei dati, inclusi livelli multipli
- Rimuovere i duplicati
- Trasformazioni numeriche
- Utilizzo dei filtri (condizioni AND & OR)
- Creazione "Colonna da Esempi"
- Creazione "Colonne Condizionali"
- Aggregazione (Raggruppamento) di dati su più livelli
- Esecuzione e gestione dell'UnPivoting
- Gestione dei Campi Data ed Ora (età, giorno della settimana, ecc.)
- Trasformazioni temporali (calcolo delle ore lavorate…)
- Errori di data e numero durante l'importazione di dati: Opzione "Locale"
- Connessione ai vari tipi di origine

### MODALITÀ DI PARTECIPAZIONE

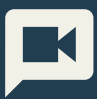

corso si svolgerà in videoconferenza attraverso lo strumento di comunicazione ZOOM; il link di accesso sarà disponibile sulla piattaforma didattica Tiforma.academy. Le istruzioni operative dettagliate saranno fornite ai partecipanti qualche giorno prima dello svolgimento del corso.

# **D**ti Forma

Segreteria organizzativa: Giulia Gelli ggelli@tiforma.it

 Ti Forma S.r.l. Via Giovanni Paisiello, 8 50144 Firenze Tel. 055-210755 (Tasto 2) Fax 055 291715 P.IVA/C.F. 04633850484 www.tiforma.it

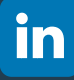

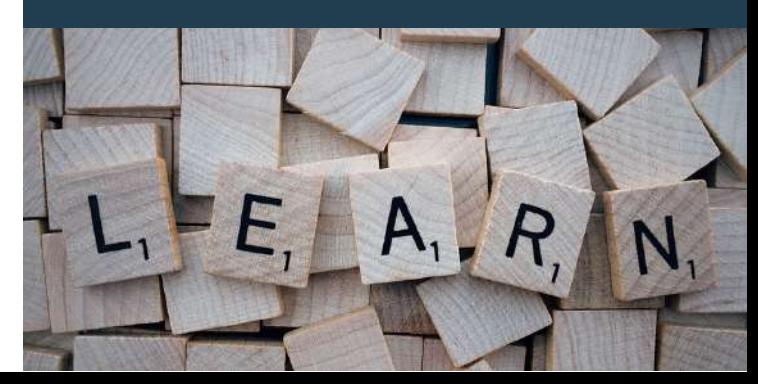

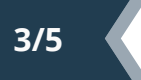

## *Programma*

#### Giovedì 30 marzo - Lezione 3

- La differenza tra "Merge" & "Append"
- Appending: Combinare/Aggiungere dati da più cartelle di lavoro
- Appending: Combinare/Aggiungere tutti i file in una cartella (con tabelle di Excel)
- Appending: Combinare/Aggiungere tutti i file in una cartella (senza tabelle di Excel)
- Appending: Combinare/Aggiungere tutti i fogli in un file (tabella pivot da più fogli)
- Appending: Consolidare i dati da più fogli nella cartella di lavoro corrente
- Merging: Panoramica delle "Join" e dei tipi di unione
- Merging: Left Outer Join & Right Outer Join
- Merging: Inner & Full Join in Power Query
- Caricare i dati nel Modello di Dati
- Power Pivot con Modello di Dati e Power Query
- Creare una "Calendar Table" in Power Pivot
- "Slicers" e "TimeLine" con Power Pivot e Power Query
- Creare una "Calendar Table" da "Start Date" a "End Date

### MODALITÀ DI PARTECIPAZIONE

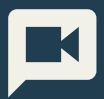

Il corso si svolgerà in videoconferenza attraverso lo strumento di comunicazione ZOOM; il link di accesso sarà disponibile sulla piattaforma didattica Tiforma.academy. Le istruzioni operative dettagliate saranno fornite ai partecipanti qualche giorno prima dello svolgimento del corso.

 $\mathbf{d}$ 

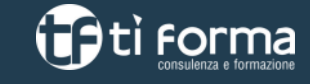

Segreteria organizzativa: Giulia Gelli ggelli@tiforma.it

 Ti Forma S.r.l. Via Giovanni Paisiello, 8 50144 Firenze Tel. 055-210755 (Tasto 2) Fax 055 291715 P.IVA/C.F. 04633850484 www.tiforma.it

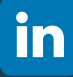

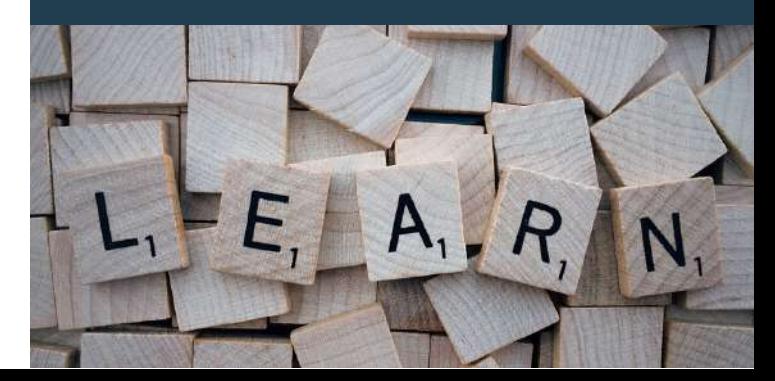

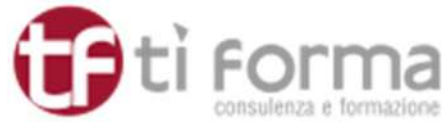

#### **Informativa Clienti Formazione- Articoli 13 e 14 del Regolamento (UE) 2016/679**

#### **Privacy notice (o informativa essenziale)**

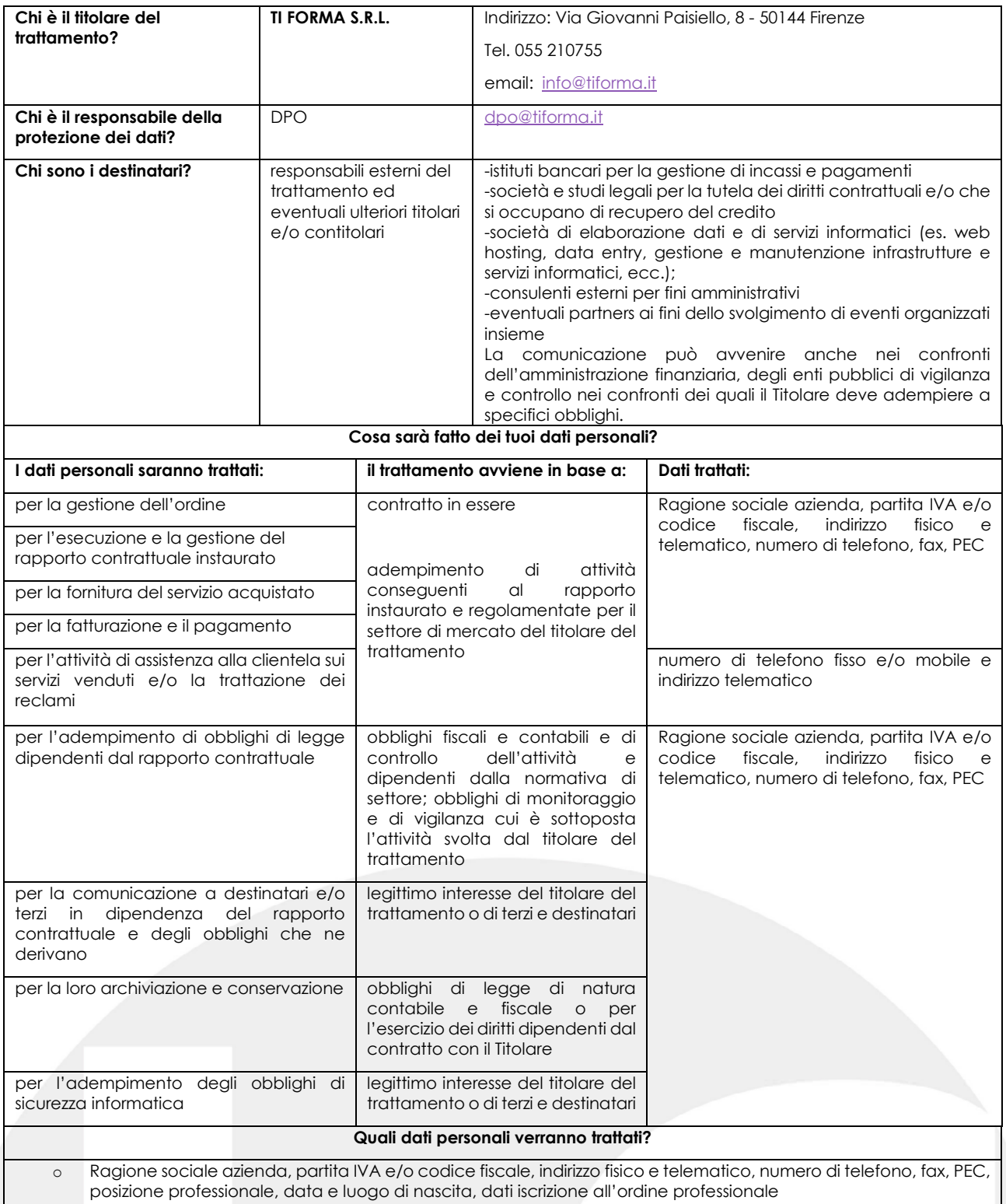

Ti informiamo che puoi esercitare in qualsiasi momento il diritto di reclamo all'Autorità competente e gli altri diritti previsti dagli artt. 15 e ss. del Regolamento Europeo (UE) 2016/679.

Per maggiori informazioni consulta l'informativa Clienti Formazione completa al seguente link http://www.tiforma.it/privacye-cookie/informativa-completa-clienti-formazione/ o contattaci all'indirizzo mail info@tiforma.it